#### Lubelski rocznik pedagogiczny T. XXXX, z. 3 – 2021

DOI: 10.17951/lrp.2021.40.3.89-102

# WOJCIECH MARCIN CZERSKI

Uniwersytet Marii Curie-Skłodowskiej w Lublinie ORCID – 0000-0002-3951-5752

# STRONY INTERNETOWE WSPIERAJĄCE INTERAKTYWNĄ EDUKACJĘ WCZESNOSZKOLNĄ – WYBRANE ROZWIĄZANIA

**Wprowadzenie:** Współczesny świat młodego człowieka bez wątpienia jest cyfrowy. Pokolenie to nie zna już świata bez internetu, smartfonów, sieci społecznościowych. Stąd też edukacja już od najmłodszych lat powinna z jednej strony przejść transformację do bardziej cyfrowej, z drugiej jednak nauczyć świadomego i bezpiecznego korzystania z nowych technologii. **Cel badań**: Celem artykułu jest przybliżenie założeń podstawy programowej dla I etapu edukacji oraz nowoczesnych narzędzi pozwalających przygotować interaktywne ćwiczenia. **Stan wiedzy**: Podstawa programowa zawiera odwołania do wykorzystania nowoczesnych technologii niemal w każdej edukacji na I etapie kształcenia. Uczniowie powinni zapoznać się tu zarówno z obsługą podstawowych programów biurowych, jak i poznać zasady netykiety i bezpiecznego dla zdrowia korzystania z technologii cyfrowych. Pomocne nie tylko w realizacji tych zadań, ale i całej podstawy programowej są omówione w dalszej części artykułu aplikacje internetowe. Za ich pomocą nauczyciele mogą przygotowywać ciekawe, wciągające ćwiczenia interaktywne. **Podsumowanie**: Współczesna szkoła, mimo wielu zabiegów, nadal jest analogowa. Reformie podlega jedynie podstawa programowa. Brak sprzętu, odpowiedniego oprogramowania oraz kompetencji zniechęca nauczycieli od realizacji pewnych obszarów podstawy programowej. Z pomocą przychodzą jednak zaprezentowane w niniejszym artykule aplikacje internetowe.

**Słowa kluczowe:** *classtools*, *genally*, interaktywna lekcja, kształcenie zdalne, *learningapps*, *wordwall*

### WPROWADZENIE

Nie ulega wątpliwości, że "nowoczesne narzędzia informatyczne wkroczyły do wszystkich sfer naszego życia i diametralnie zmieniły system funkcjonowania" (Kuźmińska-Sołśnia, 2014, s. 72). Jedną z takich sfer jest edukacja. Odkąd w latach 90. ubiegłego wieku pojawiły się pierwsze pracownie komputerowe w szkołach, w podstawie programowej dla klasy 4 szkoły podstawowej znalazł się przedmiot informatyka, który do dzisiajdzisiaj został rozszerzony na każdy etap edukacji (por. Czerski, 2019, s. 65).

Od momentu wprowadzenia do szkół komputerów nie ustaje dyskusja zarówno co do czasu kontaktu dzieci i młodzieży z nowymi technologiami, wskazując na ich negatywny wpływ na budowę mózgu (por. Chojak, 2018), jak i roli mediów w procesie kształcenia.

Mimo niespełna trzech dekad rozwoju informatyzacji polskiej szkoły nadal jest ona krytykowana za swoją archaiczność i wymaga gruntownej przebudowy (Piecuch, 2019, s. 155). Zwraca na to uwagę m.in. Aleksander Piecuch, który uważa, że nadal w systemie edukacji funkcjonują utarte wzorce, "które niegdyś sprawdzały się w znakomity sposób, dziś są nie tyle przeżytkiem czy reliktem minionych lat, ale są mało efektywne w stosunku do aktualnych potrzeb i oczekiwań" (Piecuch, 2011, s. 9). Jest to związane m.in. z oczekiwaniami społecznymi względem kształcenia młodego pokolenia, nieprzystosowaniem do aktualnego poziomu rozwoju technologicznego, przez co nie wychodzi na przeciw wymaganiom współczesnego rynku pracy (Piecuch, 2020, s. 165). Marta Wrońska zwraca dodatkowo uwagę, że "przygotowanie uczniów do funkcjonowania w coraz szybciej zmieniającej się rzeczywistości, której tempo stymuluje dynamiczny rozwój technologii telekomunikacyjnych, nie jest łatwym zadaniem" (Wrońska, 2012, s. 123).

Kolejnym argumentem przemawiającym za potrzebą przebudowy polskiej edukacji jest fakt, że współcześni uczniowie nie znają już świata bez nowych technologii, takich jak komputer, smartfon, internet. Ciężko jest ich zainteresować jedynie papierowym podręcznikiem, zeszytem i "zieloną" tablicą. Uczniowie oczekują, że lekcja będzie dynamiczna, rozwijająca, tak żeby nauka nie była nudna i męcząca (por. Stasiak, 2014, s. 217). Dlatego nauczyciele nie powinni operować "jedynie tradycyjnymi środkami przekazu. Muszą więcej czasu poświęcać na stosowanie bardziej nowoczesnych, multimedialnych środków dydaktycznych, tak aby w znaczący sposób nie odrywać uczniów od ich naturalnego środowiska" (Czerski, 2017, s. 245).

Wybierając odpowiednie nowoczesne środki dydaktyczne nauczyciele powinni mieć również na uwadze, że efektywność ich wykorzystania w procesie edukacji będzie wtedy, kiedy będą zapewniać "maksymalną indywidualizację nauczania, bo przecież każde dziecko ma inną osobowość i pracuje w innym tempie" (Juszczyk, 2006, s. 423).

Czas pandemii COVID-19, który obecnie panuje na całym świecie, w pewnym sensie wymusił na nauczycielach zmianę myślenia o sposobie prowadzenia lekcji. Z jednej strony z całością pracy przeszli do świata wirtualnego, czyli naturalnego

środowiska uczniów. Natomiast z drugiej dzięki temu poszukują nowych platform wspomagających ich w codziennej pracy z uczniami.

Celem artykułu jest przybliżenie założeń podstawy programowej dla I etapu edukacji oraz nowoczesnych narzędzi pozwalających przygotować interaktywne ćwiczenia.

# MIEJSCE EDUKACJI CYFROWEJ W PODSTAWIE PROGRAMOWEJ DLA I ETAPU EDUKACJI

Każdy nauczyciel jest zobligowany do realizacji założeń podstawy programowej. Pozostawiona jest mu poniekąd dowolność co do sposobu jej realizacji i doboru środków dydaktycznych. Jednak analizując podstawę programową, nie sposób nie zauważyć coraz większego nacisku na wdrożenie nowoczesnych (cyfrowych) mediów dydaktycznych już od najmłodszych lat.

Zmiany w podejściu do wykorzystania nowych technologii w edukacji najbardziej widać w przypadku klas I–III. Jedną z nich jest chociażby jedno z zadań szkoły, czyli zapewnienie dostępu do różnych źródeł informacji i nowoczesnych technologii. Realizacja tego zadania byłaby oczywiście możliwa, kiedy w każdej sali lekcyjnej uczniowie mieliby dostęp do komputerów/laptopów, co niestety ze względów organizacyjnych i finansowych w wielu szkołach nie jest na razie możliwe.

Analiza celów kształcenia dla I etapu edukacji wykazała, że w zakresie społecznego rozwoju uczniowie powinni osiągnąć m.in.:

- "umiejętność tworzenia relacji, współdziałania, współpracy oraz samodzielnej organizacji pracy w małych grupach, w tym organizacji pracy przy wykorzystaniu technologii; […]
- umiejętność dbania o bezpieczeństwo własne i innych uczestników grupy, w tym bezpieczeństwo związane z komunikacją za pomocą nowych technologii oraz bezpieczeństwa w ruchu drogowym" (MEN, 2017, s. 32–33).

Natomiast w zakresie poznawczego obszaru uczeń powinien osiągnąć "umiejętność uczestnictwa w kulturze oraz wyrażania swych spostrzeżeń i przeżyć za pomocą plastycznych, muzycznych i technicznych środków wyrazu, a także przy użyciu nowych technologii" (MEN, 2017, s. 33).

Powyższe zapisy nie powinny zniechęcać nauczycieli, ale przyczyniać się do poszukiwania sposobów realizacji tych celów z wykorzystaniem dostępnych technologii. Nie mając w sali lekcyjnej odpowiedniego sprzętu, nauczyciele mogą wykorzystać te urządzenia, które i tak uczniowie ze sobą przynoszą do szkoły – smartfony. Ewentualnie mogą poprosić uczniów o przyniesienie tego rodzaju urządzeń na kolejną lekcję. Cele te mogą być również zrealizowane w ramach zadanej pracy domowej.

Analiza treści nauczania dla poszczególnych edukacji przynosi dodatkowy ogląd na wykorzystanie technologii cyfrowych na I etapie edukacji. Należy tu zauważyć, że praktycznie na każdym rodzaju edukacji występują, w mniejszym lub większym stopniu, odwołania do nowoczesnych technologii.

W przypadku **edukacji polonistycznej** podkreśla się znaczenie pisania w edytorach tekstu oraz wykorzystania zasobów internetowych jako źródła informacji. **Edukacja matematyczna** kładzie nacisk m.in. na wykorzystanie prostych aplikacji na telefon, tablet, komputer przy realizowaniu wybranych działań. Komunikacja za pomocą nowych technologii oraz przyjmowanie roli lidera jest elementem **edukacji społecznej**. Wykorzystanie technologii cyfrowych w **edukacji plastycznej** polega m.in. na tworzeniu plakatów, ulotek i innych wytworów przy użyciu prostych aplikacji komputerowych oraz umiejętność odróżniania i nazywania wytworów grafiki komputerowej (MEN, 2017).

W największym stopniu, w porównaniu z poprzednimi rodzajami edukacji, nowe technologie są wykorzystywane w **edukacji przyrodniczej**. W aż trzech obszarach są wskazane umiejętności, jakie powinni posiadać uczniowie w tym zakresie. Wśród nich znajduje się:

- 1. W zakresie rozumienia środowiska przyrodniczego uczniowie powinni nauczyć się m.in. odszukiwać w zasobach internetu informacje potrzebne do rozwiązania zadań.
- 2. W zakresie funkcji życiowych człowieka, ochrony zdrowia, bezpieczeństwa i odpoczynku uczniowie powinni nauczyć się m.in.:
	- a. świadomości występowania nieprawdziwych informacji w przestrzeni wirtualnej i publicznej, a dzięki temu sprawdzać wszystko, dopytując np. nauczyciela;
	- b. stosowania zasad bezpieczeństwa, korzystając z urządzeń cyfrowych, rozumiejąc i respektując jednocześnie zasady netykiety i ograniczenia związane z czasem pracy na tych urządzeniach;
	- c. świadomości wpływu nieodpowiedniego korzystania z nowoczesnych technologii na zdrowie oraz pozytywnego znaczenia technologii w życiu każdego człowieka.
- 3. W zakresie rozumienia przestrzeni geograficznej uczniowie powinni się nauczyć m.in. posługiwania się mapą na komputerze, wskazywać/wyszukiwać swój adres i wyznaczać trasę np. przejazdu rowerem (MEN, 2017).

Odrębną edukację stanowią zajęcia typowo **informatyczne**, w ramach których są realizowane zagadnienia związane z algorytmami, kodowaniem (programowaniem), pracą w podstawowych programach pakietu biurowego oraz zagadnienie pożądanych i niepożądanych zachowań podczas korzystania z technologii cyfrowych (MEN, 2017).

O ile treści poszczególnych edukacji związane z nowymi technologiami powinny być realizowane przez nauczyciela edukacji wczesnoszkolnej, tak edukacja informatyczna może być realizowana przez nauczyciela-przedmiotowca. Taki podział funkcjonuje w dużej liczbie szkół i często jest spowodowany względami uzupełniania etatów przez nauczycieli informatyki.

# STRONY INTERNETOWE WSPIERAJĄCE INTERAKTYWNĄ EDUKACJĘ

Nauczyciele edukacji wczesnoszkolnej podejmujący się trudu realizacji założeń podstawy programowej muszą mieć na uwadze kilka kwestii. Po pierwsze powinni pozwalać swoim uczniom na pracę w środowisku, które znają i lubią. Po drugie stosując nowoczesne technologie, powodują zwiększenie motywacji i zaangażowania uczniów, "a przede wszystkim odpowiedzialność za własny proces uczenia się" (Jaworowicz, Poturała, 2018, s. 218).

Współczesny nauczyciel powinien mieć również na uwadze, że "nauka jest bardziej efektywna, im więcej zmysłów uczestniczy w procesie przyswajania i konstruowania osobistej wiedzy czy też kształtowania i doskonalenia pewnych umiejętności. Nowoczesny nauczyciel musi mieć świadomość, że jego wykład i tekst podręcznika to obecnie za mało, aby skutecznie i ciekawie uczyć i kształcić przydatne umiejętności" (Wrońska, 2015, s. 37).

Poniżej zostały zaprezentowane ciekawe, zdaniem autora, platformy, w których nauczyciele mogą przygotować ćwiczenia interaktywne.

#### LearningApps.org

Jest to niemiecka aplikacja WEB 2.0 powstała w 2011 roku w ramach przygotowywanej przez Michaela Hielschera dysertacji (Hielscher, 2012). Może ona wspierać zarówno proces uczenia się, jak i nauczania na wszystkich etapach edukacji. Celem strony "jest zebranie aplikacji wielokrotnego użytku i udostępnianie ich publicznie. Aplikacje nie zawierają zatem żadnych specjalnych ram lub konkretnego scenariusza: są ograniczone wyłącznie do interaktywnej części" ("LearningApps. Org – Interaktywne i Multimedialne Moduły Edukacyjne", 2021).

Strona LearningApps.org została przetłumaczona na ponad 20 języków, w tym polski. Platforma jest zupełnie darmowa, a założenie swojego konta umożliwia zapisywanie utworzonych ćwiczeń i udostępnianie ich szerszemu gronu na kilka sposobów:

- wysyłając link do uczniów (również do wersji pełnoekranowej) każde ćwiczenie posiada unikatowy adres,
- umieszczając ćwiczenie na swojej stronie lub innej aplikacji umożliwia to generator kodów EMBED,
- wygenerowanie kodu QR umożliwiającego uruchomienie ćwiczenia na urządzeniach mobilnych.

Użytkownicy do swojej dyspozycji mają 22 szablony interaktywnych ćwiczeń, które podzielić można na sześć kategorii:

- 1. szablony zadań selekcji np. *zadanie z lukami*,
- 2. szablony zadań przyporządkowania np. *pasujące pary*,
- 3. szablony zadań sekwencyjnych np. *oś liczbowa*,
- 4. szablony zadań pisania np. *krzyżówka*,
- 5. szablony zadań wieloosobowych np. *szacowanie*,
- 6. szablon narzędzi *kolekcja kilku aplikacji* (Hielscher, 2012, s. 87–93).

W edukacji wczesnoszkolnej z powodzeniem można wykorzystać większość ćwiczeń zbudowanych w LearningApps.org. Ciekawym przykładem jest tu *zadanie z lukami*, gdzie nauczyciel wprowadza tekst, w którym definiuje, jakich słów będzie brakować. Uczniowie natomiast mogą je uzupełniać, wybierając odpowiednią frazę ze zdefiniowanej przez nauczyciela listy lub też wpisując z klawiatury – w zależności od ustawienia przez nauczyciela.

Innym ciekawym pomysłem na interaktywne ćwiczenie jest *krzyżówka*, *wykreślanka*, czy też *wisielec*.

Ciekawą opcją platformy jest możliwość utworzenia przez nauczyciela "klas" zabezpieczonych hasłem. Dzięki tej funkcjonalności nauka odbywa się "w bezpiecznej przestrzeni, zarówno dla nauczyciela, jak i uczniów. Nauczyciel ma możliwość przypisywania klasom określonych ćwiczeń, poprawiania zadań utworzonych przez uczniów, wysyłania uczniom wiadomości. Ćwiczenia i zadania interaktywne mogą tworzyć także uczniowie, dzięki czemu dużo chętniej angażują się w naukę" (Kilian, 2021a).

#### WordWall.net

Kolejną ciekawą stroną umożliwiającą utworzenie interaktywnych ćwiczeń jest WordWall.net. Podobnie jak poprzednia, jest dostępna w ponad 20 językach. Obsługuje również polskojęzycznych użytkowników. Z utworzonych ćwiczeń można korzystać bez logowania się. Jednak aby utworzyć swoje ćwiczenia oraz korzystać z pełni możliwości platformy, jest wymagane posiadanie konta dostępnego w trzech opcjach: *Basic* (darmowe), *Standard* (13 zł miesięcznie) lub *Pro* (19,50 zł miesięcznie). Oferowany jest również plan szkolny, przeznaczony dla całej szkoły, a opłata zależy od liczby nauczycieli chcących jednocześnie korzystać z WordWall.

Dla początkujących użytkowników zapoznajacych się z platformą wystarczy darmowe konto umożliwiające utworzenie pięciu interaktywnych ćwiczeń. Dostępnych jest również jedynie 18 szablonów. By jednak mieć możliwość skorzystania ze wszystkich dostępnych szablonów, których jest aż 33, trzeba wykupić najwyższy pakiet Pro. Otrzymujemy wówczas dodatkowo nieograniczoną liczbę materiałów, które możemy utworzyć i aż 21 z nich możemy wydrukować jako karty pracy.

Wśród wspomnianych szablonów znajdują się m.in. "testy, ruletki, anagramy, połączenia w pary, wykresy z etykietami, krzyżówki, teleturnieje, «wykreślanki» i sortowanie grup, labirynty i wiele innych" (Turek, 2020, s. 100).

Oprócz wspomnianej możliwości druku wybranych ćwiczeń WordWall oferuje inne funkcje, wśród których można wymienić: tworzenie ćwiczeń z szablonu, edycję ćwiczeń utworzonych przez innych użytkowników, stosowanie motywów w ćwiczeniach, udostępnianie swoich prac innym nauczycielom oraz osadzanie ćwiczeń na innych stronach dzięki kodom EMBED (*Funkcje WordWall*, 2021). Zdaniem Malwiny Kordus "bardzo istotną funkcją platformy jest możliwość wygenerowania z jednego zadania kolejnych. W tym wypadku zawartość zadania pozostaje bez zmian, inny jest tylko wybrany przez nas szablon" (Kordus, 2020, s. 52).

Ogromną zaletą utworzonych w WordWall ćwiczeń jest odtwarzanie ich "na dowolnym urządzeniu z dostępem do internetu, takich jak komputer, tablet, telefon, czy tablica interaktywna. Uczniowie mogą w nie grać sami, lub pod opieką nauczyciela na lekcji standardowej" (Kilian, 2021b).

#### ClassTools.net

Jest to platforma autorstwa Russela Tarra, a dostępne na niej materiały są objęte licencją CC-BY-SA (umożliwia to kopiowanie, modyfikowanie i rozpowszechnianie ich na dowolnym nośniku przy uznaniu autorstwa) (Tarr, 2021). Dostęp do szablonów nie wymaga utworzenia konta oraz dokonania żadnych opłat. Konto premium natomiast powoduje usunięcie reklam oraz możliwość zapisania utworzonych prac.

Serwis umożliwia utworzenie materiałów w formie widżetów przy użyciu jednego z ponad 30 szablonów, które można pogrupować w następujące kategorie:

- "aplikacje imitujące popularne portale społecznościowe (Fakebook),
- aplikacje do tworzenia gier internetowych,
- aplikacje do losowania (np. terminów lub uczniów),
- aplikacje do tworzenia napisów,
- aplikacje do tworzenia galerii obrazów,
- aplikacje do odmierzania czasu (np. na wykonanie zadania),
- aplikacje do tworzenia diagramów" (Jaworowicz, Poturała, 2018, s. 220).

Najciekawszymi zdaniem autora narzędziami dostępnymi w ClassTools są Fakebook oraz generator Fake News. Pierwsze z nich przypomina popularny serwis społecznościowy, na którym możemy zasymulować utworzenie fałszywego konta. Natomiast drugie z nich umożliwia utworzenie fałszywej wiadomości, np. w postaci widoku prezentera wiadomości podającego jakiegoś newsa. W obu przypadkach narzędzia te można wykorzystać przy realizacji podstawy programowej klas I–III szkoły podstawowej (edukacja przyrodnicza) odnoszących się do zasad netykiety oraz nieprawdziwych informacji. Można również przy tej okazji uczulić uczniów "na fakt, iż umieszczanie nieprawdziwych i obraźliwych informacji na czyjś temat, zakładanie «fejkowych» kont jest niezgodne z prawem" (Kostrzewa, 2019).

### Genial.ly

Najbardziej rozbudowanym i oferującym najwięcej funkcji do przygotowania interaktywnych ćwiczeń jest Genial.ly (Genially). Obecnie jest to najczęściej używana przez nauczycieli platforma. "Według statystyk firmy Genially [...] w 2020 roku w Polsce ok. 6 milionów osób korzystało z ich narzędzia" (Dobroszek, 2020). Aż 30% z tej liczby stanowią nauczyciele.

Agnieszka Halicka, nauczycielka i ambasadorka Genially w Polsce, analizując przyczyny popularności tej platformy, upatruje ją we wszechstronności, jaką oferuje. "Nie jest to tylko program skupiony na robieniu jednego rodzaju treści, takich jak prezentacje, czy quizy, ma mnóstwo funkcji, a nawet jeśli nie potrafimy czegoś zrobić, to Genially pozwala bardzo łatwo łączyć się z innymi narzędziami" (*Genially – wirtualna edukacja w najlepszym wydaniu*, 2020).

Jak słusznie zauważa Paweł Maziarz, "Genially to prawdziwy kombajn do projektowania interaktywnych zasobów. Serwis pozwala na tworzenie prezentacji, infografik, plakatów, przewodników, a nawet raportów – wszystko odbywa się z poziomu przeglądarki internetowej, więc nie trzeba instalować dodatkowego oprogramowania, a dostęp do projektów uzyskujemy po zalogowaniu na swój profil" (Maziarz, 2021). Dodatkowo dzięki temu, że na slajdzie możemy dodawać dowolne zasoby tekstowe, graficzne, dźwiękowe i interaktywne, Genially nadaje się do tworzenia interaktywnych gier, tj. Escape room. Pozwala na to jedna z funkcjonalności platformy, jaką jest możliwość dodania do każdego elementu wstawianego na slajd wskazówek, wyskakującego okna lub linku (Przybysz-Gardyza, 2020).

Według twórców Genially najważniejszymi cechami platformy jest jej wielofunkcyjność. Głównymi atutami są natomiast animacyjność, interaktywność, integracja z innymi platformami, a także możliwość współpracy przy projektach, wielość szablonów (których jest ponad 400) oraz setki zasobów w postaci zdjęć, grafik, map itp. (*Feel like a Genius – Genially*, 2021).

Aby rozpocząć pracę z Genially, należy założyć konto. Dzięki temu otrzymujemy dostęp do możliwości tworzenia własnych materiałów, które będą automatycznie zapisywać się na naszym koncie. Konto jest dostępne w kilku planach, od darmowego po konto *master* (płatne niespełna 21 euro za miesiąc). Podstawowe konto w zupełności wystarczy dla początkujących użytkowników. Jedynymi ograniczeniami są wówczas np. brak możliwości wstawienia pliku mp3 z dysku, czy też ustawienie hasła dla swojego projektu. Dla ułatwienia każda cecha lub szablon premium są oznaczone żółtą gwiazdką.

Szablony, z których możemy korzystać, zostały podzielone na kilka głównych kategorii (rysunek 1). Każda z nich dodatkowo dzieli się na podkategorie.

Rysunek 1. *Kategorie szablonów Genially*

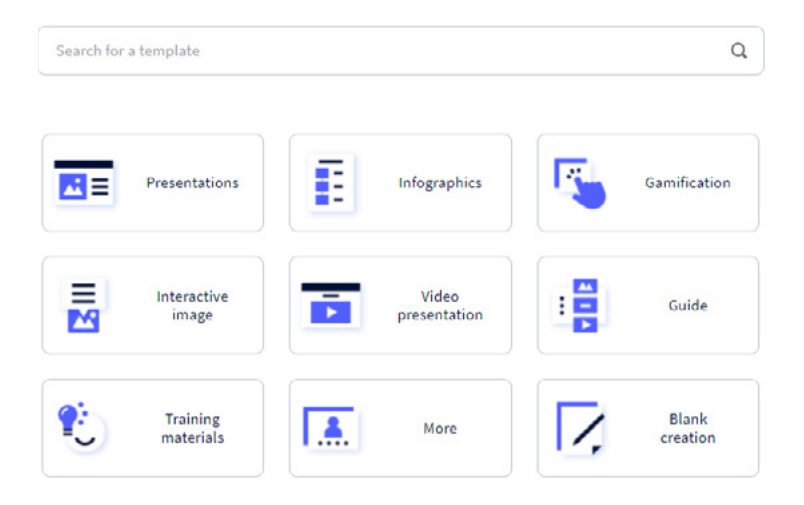

# What you can create with Genially

Źródło: Genial.ly

Wszystkie szablony mogą być w dowolny sposób modyfikowane w zależności od naszych potrzeb. Jedynym minusem pracy z Genially jest brak polskiej wersji językowej. Jednak mimo tego wystarczy użyć przeglądarki Google Chrome, która oferuje automatyczne tłumaczenie zawartości wyświetlanych stron na dowolny język (w tym polski).

Rozpoczynając pracę nad zasobem, niezależnie od wybranej kategorii, projekt przypomina tradycyjną prezentację znaną np. z MS PowerPoint. Jednak zdecydowanie o znacznie większych możliwościach. Po pierwsze do dyspozycji mamy gotowe darmowe bazy grafiki, ilustracji, kształtów itp. Po drugie mamy możliwość bezpośrednio do projektu nagrywać np. polecenia głosowe. Po trzecie Genially umożliwia integrację z mediami społecznościowymi, usługami Google (chmura, mapa, dokumenty), ale co najważniejsze, możemy wstawiać zasoby utworzone na innych stronach, np. tych opisanych we wcześniejszych częściach tego artykułu (dzięki generowanym kodom EMBED). Te cechy sprawiają, że Genially nie ma sobie równych, jeśli chodzi o przygotowanie ciekawych interaktywnych materiałów edukacyjnych. Jedynym ograniczeniem okazuje się tu kreatywność nauczyciela.

Genially umożliwia również zaproszenie innych osób do współtworzenia projektu. Sprawdza się to przy pracy grupowej i tak może być wykorzystana w edukacji. Gotowy projekt udostępnić można na kilka sposobów: poprzez link, wygenerowanie kodu EMBED i wstawienie na inną stronę, wysłanie mailem, czy w sieciach społecznościowych, albo wysłać bezpośrednio do Google Classroom, lub MS Teams.

Ze względu na swoją ogromną popularność i rozbudowaną funkcjonalność (która cały czas jest rozwijana), Genially "jest intuicyjna i powinni sobie z nią poradzić nawet mniej doświadczeni uczestnicy (twórcy udostępnili też sporo poradników, które ułatwiają korzystanie z serwisu)" (Maziarz, 2021).

Warte podkreślenia jest również, że "atrakcyjnie wizualne materiały zachęcają dzieci do nauki, a szeroka gama interaktywności pozwala dzieciom odkrywać dodatkowe zasoby. […] Dzieciom łatwo pracować samodzielnie, gdy korzystają z tak łatwego w obsłudze narzędzia edukacyjnego" (Halicka, 2020).

### PODSUMOWANIE I WNIOSKI

Mimo że szkoła nadal bazuje na tradycyjnym modelu nauczania, a reformie podlega jedynie podstawa programowa (por. Piecuch, 2021), wielu nauczycieli poszukuje na własną rękę nowych sposobów na zainteresowanie uczniów przekazywanymi treściami nauczania. Z pomocą przychodzą szeroko rozumiane nowe technologie. Jak zauważa Zyta Czechowska, nowe technologie stały się już nieodłącznym elementem procesu edukacyjnego i wychowawczego. Zostało to wzmocnione i przyśpieszone przez wybuch pandemii i nagłe przeniesienie całego procesu edukacji do świata wirtualnego. Wielu nauczycielom uświadomiło to jednak, że bez technologii cyfrowych i odpowiednich kompetencji nie ma przyszłości w edukacji, a efektywne ich wykorzystanie może zwiększyć motywację uczniów do nauki oraz uatrakcyjni cały proces nauczania (Czechowska, 2021). Wydaje się zatem niezbędne wyposażenie wszystkich nauczycieli w umiejętności projektowania i realizacji efektywnych zajęć cyfrowych, jak również narzędzia, za pomocą których będą mogli to robić.

Warto podkreślić, że pierwotnie narzędzia do kształcenia zdalnego miały na celu wspomagać proces edukacji oraz zainteresować uczniów danym przedmiotem (Kopczewski, 2008, s. 19). Obecnie jednak dla wielu nauczycieli stały się one codzienną rzeczywistością, a nawet potrzebą. Zauważa to również Kuba Dobroszek, twierdząc wręcz, że nigdy nie wrócimy już do znanych nam czasów zarówno w sferze pracy, jak i edukacji (Dobroszek, 2020). Z tego można wnioskować, że zdobyte przez nauczycieli doświadczenie w czasie pandemii zaowocuje nawet po jej zakończeniu.

Zaprezentowana w niniejszym artykule analiza podstawy programowej pokazuje, że proces edukacji już od I etapu, nawet bez panującej pandemii, kładzie coraz większy nacisk na wykorzystanie nowoczesnych technologii w procesie kształcenia. Z tego też względu w dalszej części zostały przedstawione i omówione wybrane narzędzia, za pomocą których nauczyciele mogą przygotowywać interaktywne materiały dla swoich podopiecznych. Pomogą one zarówno podczas kształcenia zdalnego, jak i w trakcie tradycyjnych zajęć w sali lekcyjnej (wykorzystując do tego również tablicę interaktywną).

### BIBLIOGRAFIA

- Czerski, W. (2017). *Gotowość nauczycieli do stosowania nowoczesnych technologii informacyjno-komunikacyjnych*. Lublin: Wyd. UMCS.
- Czerski, W.M. (2019). Cyfrowe kompetencje nauczycieli. *Refleksje. Zachodniopomorski Dwumiesięcznik Oświatowy*, 6, 64–67.
- Dobroszek, K. (2020). *Z interaktywnych prezentacji Genially korzysta już 6 mln Polaków*. Pobrane 13, Kwietnia, 2021 z: https://mycompanypolska.pl/artykul/z- -interaktywnych-prezentacji-genially-korzysta-juz-6-mln-polakow/5755

*Feel like a genius – Genially* (2021). Pobrane 9, Maja, 2021 z: https://www.genial.ly/

Chojak, M. (2018). Mózg "dzieci sieci" w świetle neurobiologii i neuropedagogiki. *Edukacja*–*Technika*–*Informatyka*, 9(1), 121–128. https://doi.org/10.15584/eti.2018.1.15

Czechowska, Z. (2021). *Genially w edukacji i terapii*. Pobrane 13, Kwietnia, 2021 z: https://etwinning.pl/genially-w-edukacji-i-terapii/

*Funkcje WordWall* (2021). Pobrane 4, Maja, 2021 z: https://wordwall.net/pl/features *Genially – Wirtualna edukacja w najlepszym wydaniu* (2020). Pobrane 13, Kwietnia, 2021

z: http://biznes.newseria.pl/biuro-prasowe/edukacja/genially-wirtualna,b742688361

Halicka, A. (2020). *Genially – genialne narzędzie na czas edukacji zdalnej (i nie tylko)*. Pobrane 13, Kwietnia, 2021 z: http://www.superbelfrzy.edu.pl/glowna/genially- -genialne-narzedzie-na-czas-edukcji-zdalnej-i-nie-tylko/

Hielscher, M. (2012). *Autorenwerkzeuge für digitale, multimediale und interaktive Lernbausteine im Web 2.0* (Doktorat). Johannes Gutenberg-Universität Mainz, Mainz. Pobrane 4, Maja, 2021 z: http://dx.doi.org/10.13140/RG.2.1.1800.2402

Jaworowicz, B., Poturała, W. (2018). Lekcje z ClassTools i rozszerzoną rzeczywistością. W: A.B. Kwiatkowska. M.M. Sysło (red.). *Informatyka w edukacji. Myśl komputacyjnie!* (s. 215–223). Toruń: Wyd. Naukowe Uniwersytetu Mikołaja Kopernika.

Juszczyk, S. (2006). Metodyka komputerowego wspomagania procesu kształcenia. W: S. Juszczyk. J. Janczyk. D. Morańska. M. Musioł (red.). *Dydaktyka informatyki i technologii informacyjnej* (s. 413–425). Toruń: Adam Marszałek.

Kilian, E. (2021a). LearningApps. Pobrane 13, Kwietnia, 2021 z: https://webowadbp. wixsite.com/interaktywne-zadania/learningapps

Kilian, E. (2021b). *WordWall*. Pobrane 13, Kwietnia, 2021 z: https://webowadbp.wixsite. com/interaktywne-zadania/wordwall

Kopczewski, M. (2008). Rozwiązania technologiczne i modele kształcenia na odległość. W: L. Pawelski (red.). *Nowoczesność w edukacji* (s. 19–41). Szczecinek: PSNT.

Kordus, M. (2020). Komunikacja przez prezentację. O wykorzystaniu narzędzi TIK w zdalnym nauczaniu języków obcych. *Języki Obce w Szkole*, 2, 51–55.

- Kostrzewa, J. (2019). *Classtools narzędzie, które warto znać!* Pobrane 4, Maja, 2021 z: https://horyzontyanglistyki.pl/artykul/classtools-narzedzie-ktore-warto-znac
- Kuźmińska-Sołśnia, B. (2014). Nowoczesne technologie informatyczne możliwości i zagrożenia. *Dydaktyka Informatyki*, 9, 72–81.
- *LearningApps.org Interaktywne i multimedialne moduły edukacyjne* (2021). Pobrane 3, Maja, 2021 z: https://learningapps.org/
- Maziarz, P. (2021). *Genially Szybki i prosty sposób na tworzenie prezentacji i infografik*. Pobrane 13, Kwietnia, 2021 z: https://www.benchmark.pl/aktualnosci/ genially-szybki-i-prosty-sposob-na-tworzenie-prezentacji-i.html
- MEN (2017). Rozporządzenie Ministra Edukacji Narodowej z dnia 14 lutego 2017 r. W sprawie podstawy programowej wychowania przedszkolnego oraz podstawy programowej kształcenia ogólnego dla szkoły podstawowej, w tym dla uczniów z niepełnosprawnością intelektualną w stopniu umiarkowanym lub znacznym, kształcenia ogólnego dla branżowej szkoły I stopnia, kształcenia ogólnego dla szkoły specjalnej przysposabiającej do pracy oraz kształcenia ogólnego dla szkoły policealnej (Dz.U. 2017 poz. 356).

Piecuch, A. (2011). *Multimedialne kompetencje nauczycieli*. Rzeszów: Wyd. UR.

- Piecuch, A. (2019). *Szkoła XXI wieku Problemy i wyzwania*. Rzeszów: Wyd. UR.
- Piecuch, A. (2020). *Media cyfrowe wspierające procesy dydaktyczne*. Rzeszów: Wyd. UR.
- Piecuch, A. (2021). Zdezorientowana dydaktyka współczesnych czasów. *Lubelski Rocznik Pedagogiczny*, 40(1), 25–40. https://doi.org/10.17951/lrp.2021.40.1.25-40
- Przybysz-Gardyza, E. (2020). *Dla nauczycieli: Genially wszystko w jednym*. Pobrane 13, Kwietnia, 2021 z: http://dlanauczycieli.blogspot.com/2020/12/genially-wszystko- -w-jednym.html
- Stasiak, B. (2014). Jak wykorzystać tablicę interaktywną i piloty do testów i odpowiedzi w niekonwencjonalnej i twórczej pracy z uczniem. W: A.B. Kwiatkowska. M.M. Sysło (red.). *Informatyka w edukacji. Informatyka dla wszystkich od najmłodszych lat* (s. 217–224). Toruń: Wyd. Naukowe Uniwersytetu Mikołaja Kopernika.
- Tarr, R. (2021). *ClassTools.net*. Pobrane 4, Maja, 2021 z: https://www.classtools.net/ about.php
- Turek, A. (2020). Wybrane narzędzia TIK w zdalnym nauczaniu religii. *Zeszyty Formacji Katechetów*, 2–3, 97–105.
- Wrońska, M. (2012). *Kultura medialna adolescentów: Studium dostępu i zastosowań*. Rzeszów: Wyd. Uniwersytetu Rzeszowskiego.
- Wrońska, M. (2015). Edukacja szkolna a kultura medialna adolescentów (raport z badań). W: W. Czerski. R. Wawer (red.). *Nowoczesne media w przestrzeniach edukacyjnych* (s. 37–46). Lublin: Wyd. UMCS.

### WEBSITES SUPPORTING INTERACTIVE EARLY CHILDHOOD EDUCATION – SELECTED SOLUTIONS

**Introduction:** There is no doubt that the contemporary world of a young person is digital. This generation does not know a different world from that with the Internet, smartphones, social media. Accordingly, education should, on the one hand, undergo transformation into a more digital direction and, on the other hand, it should teach conscious and secure use of new technologies from the earliest years of life. **Research Aim**: The aim of the article consists in outlining both the assumptions of the curriculum for the first educational stage and modern tools enabling the creation of interactive exercises. **Evidence-based Facts**: The curriculum includes references to the use of new technologies nearly in every education at the first educational stage. Students should become acquainted with the operation of the basic office software, netiquette rules and such a use of digital technologies which would be safe for health. The Internet applications, as discussed further in this article, are helpful in completing these tasks and the whole curriculum. Owing to them teachers may prepare interesting and captivating interactive exercises. **Summary**: The contemporary school, irrespective of ma-

nifold procedures, is still analogical. Lack of equipment, lack of proper software and lack of competencies discourage teachers from implementing certain areas of the curriculum. Thus, the Internet applications, as presented in this article, come to our aid.

**Keywords:** classtools, genially, interactive lesson, distance learning, learning apps, wordwall